## **Graphics For [Dummies](http://doc.inmanuals.com/get.php?q=Graphics For Dummies)** [>>>CLICK](http://doc.inmanuals.com/get.php?q=Graphics For Dummies) HERE<<<

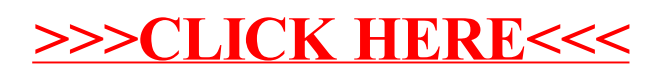